#### Our MP3 Search Engine

- Crawler
	- Searching for Artist Name
	- Searching for Song Title
- Website
- Difficulties
- Looking Back

#### Crawler

• Starts given a list of seeds

#### • Uses a Priority Queue

- Associate a priority with a given link
	- Priority depends on keyword
	- Store text from two areas: – Surrounding text before and up to the link – From the anchor
- 
- Grabs the robot.txt file
	- Keep a cache of 10 most recent

## Searching for Artist Name

- Check for artist name in anchor text first, then the text before the link
- Use the UBL.COM site – Make sure to be polite
- Three types of matches from UBL
	- No match
	- Many matches
	- Exact match

## Artist Name Search Algorithm

- Start with single name searches
	- Ex: Madonna
	- If find exact match assume as name
	- No exact match keep record of many matches
- Move onto two word names
	- Ex: Michael Jackson
	- If find exact match assume as name
	- No exact match keep record of many matches

#### Artist Name Search Algorithm

- If no exact match for single or double names
	- Take a guess: If there is a guess recorded from double assume as name, if not take single name guess as the name
- Save the new found artist name into our database

#### Searching for Song Title

- We only search for song title if we have the artist name
	- Too many song titles
- Wrapper for Audiogalaxy.com
- Given the artist name retrieve all songs, under that artist

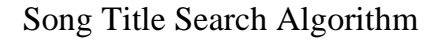

- Now we have list of all songs by that artist in our database
	- First search for the song title in the anchor text
	- If not found, then search for song title in the text before and up to the link
	- Once title found store the MP3 link, artist name and song title into our sing\_by table in our database

#### Ranking

- Use the artist name search algorithm for ranking
	- Rankings highest to lowest:
		- Exact match found in anchor (4)
		- Exact match found in surrounding text (3)
		- Guess made from anchor (2)
		- Guess made from surrounding text (1)
		- No artist name was found (0)

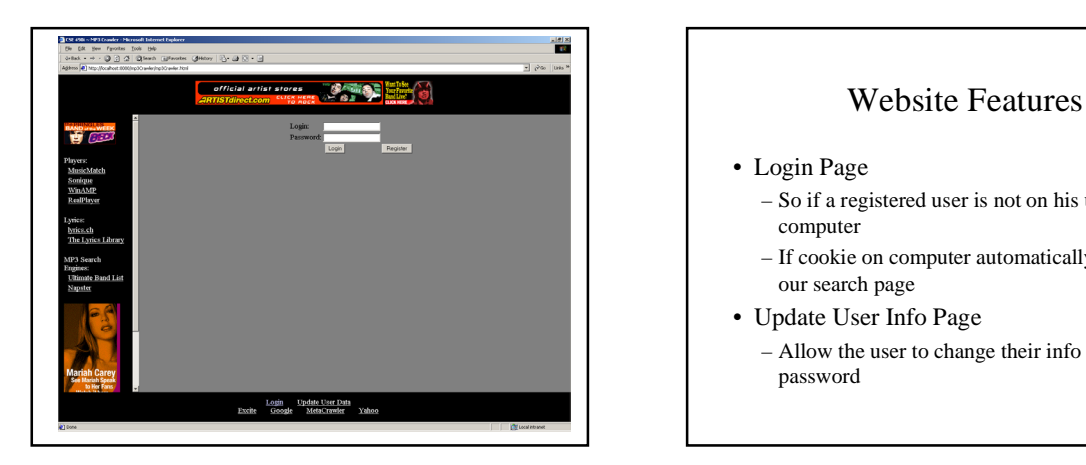

- Login Page
	- So if a registered user is not on his usual computer
	- If cookie on computer automatically enters into our search page
- Update User Info Page
	- Allow the user to change their info and password

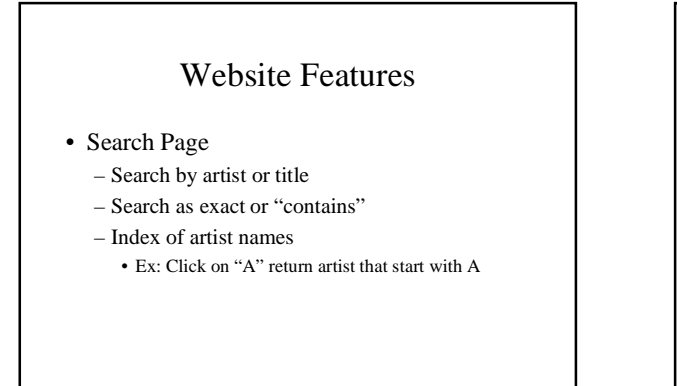

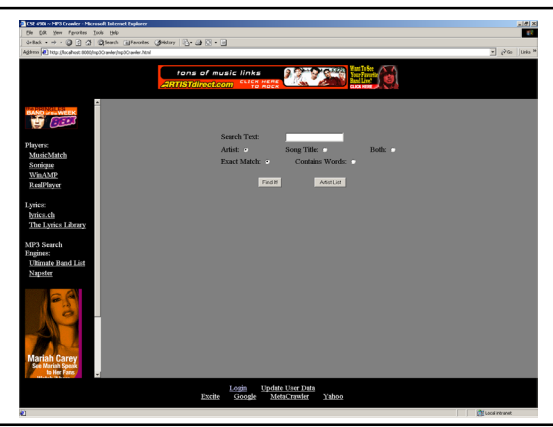

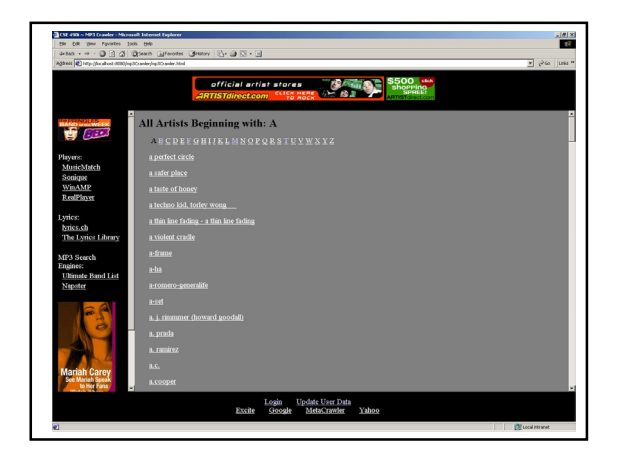

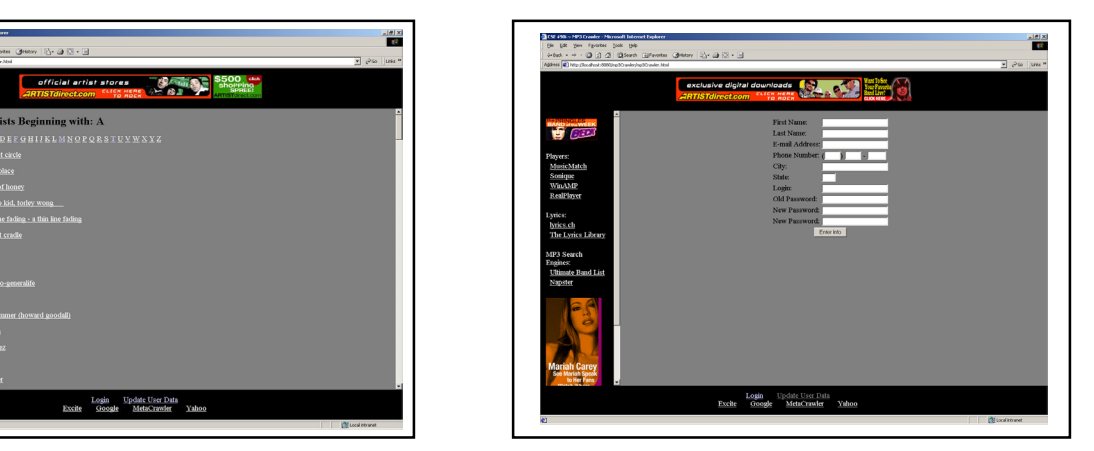

## Difficulties

- Initially it was very hard to be polite
- We repeatedly requested for robot.txt file if the host did not have one
- Our crawler was very slow
	- Searching for artist name and song title were very slow due to politeness policies

# More Difficulties

- Running out of Virtual Memory
	- Stored all queues in our database:
		- Links to visit
		- Of Mp3 links to search for artist name
		- Of Mp3 links to search for song title

# Looking Back

- Things we learned
	- Crawler issues:
		- What site to visit next • Politeness issues
	- Java Servlet & JavaScript
	- Teamwork
	- Make accurate and descriptive documentation (writeups)
- Next time better designing and planning ahead of time